#### THE LOS ANGELES COMPUTER SOCIETY NEWSLETTER

#### Volume 39 Issue 10 October 2022

**User Friendly** 

#### LACS A Computer and Technology

User Group

# **IN THIS ISSUE**

| From Your President / Editor                          | 2    |
|-------------------------------------------------------|------|
| Welcome All                                           | 2    |
| Important Notice                                      | 2    |
| General Meeting Report                                | 3    |
| LACS 2023 Board Nominees                              | 4    |
| 16 NASA Inventions We Use<br>Every Day                | 6    |
| Halloween                                             | 8    |
| LACS Notices                                          | 8, 9 |
| Attending Zoom Meetings                               | 8,9  |
| LACS Calendar                                         | 9    |
| Visit Other Computer User<br>Groups                   | 9    |
| Members Helping Members                               | 10   |
| Officers, Directors & Leaders                         | 11   |
| How to Disable Precise Locat<br>Tracking on iPhone or | ion  |
| Android                                               | 12   |
| Membership Information                                | 19   |
| LACS on Zoom                                          | 20   |
|                                                       |      |

#### **APCUG EVENTS**

Watch your email for APCUG workshops and other upcoming events.

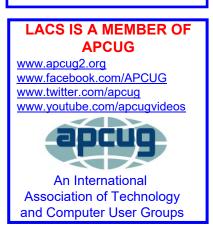

## **OCTOBER 11, 2022 GENERAL MEETING**

Meeting Time: 7:00 - 9:00 PM - via Zoom Socializing and Questions & Answers: 6:30 - 7:00 ➡ Voting for the LACS 2023 Board

Topic: Digital Video Editing Fundamentals Plus Speaker: John Krout

Potomac Area Technology and Computer Society and APCUG Speaker's Bureau member.

Have you ever wanted to edit a video to share it with others? Learn the fundamental concepts of digital video editing on a

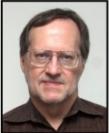

personal computer. This includes a demonstration of Vegas Movie Studio 2022 published by MAGIX and some short sample videos our speaker produced for the Potomac Area Technology and Computer Society's (PATACS) monthly pre-meeting slide show.

#### Meet Our Presenter

John Krout is a former software engineer who worked primarily on large computer systems development for federal government agencies in the Washington D.C. region. Now retired, he has explored digital photography and many other subjects. He lives in Arlington, Virginia, with his son, many computers and digital cameras, and too many cats. He spoke to us a year ago about the Theft of Keyless Entry Cars and Power Devices, including power bank batteries, inverters, and small power strips and charger blocks to use at airports and on airplanes.

#### Tuesday, October 11, 7:00—9:00 PM Via Zoom 6:30—7:00 Socializing and informal Q & A

LACS members on the PC groups.IO list will receive the Zoom link before or on October 9. Guests may ask for the link by emailing Leah Clark at <a href="mailto:leahic@sbcglobal.net">leahic@sbcglobal.net</a> by or before October 9.

More information about LACS is at <u>www.lacspc.org</u>.

October 2022

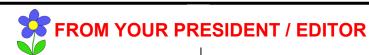

#### HELP WANTED

Our membership chair, Sylvia Davis, is trying to cut down on the many things she has been doing for several organizations. She would be happy if someone could take over her duties as membership chair. She keeps a database of our members, noting their names, contact info, dues payments, etc. Once a month she prepares and sends the User Friendly mailing list to the printers. If you ask her, she will explain exactly everything she does, so you can see if you would be able to help. Please consider it.

#### **THE COMING WORLDS**

We have been hearing a lot about the "Metaverse" lately. What is it? The August 8-15, 2022 issue of *Time* has an article on the metaverse. I still don't understand it, but it sounds exciting.

#### **TECH FOR EVERYBODY**

The August-September 2022 issue of the *AARP Magazine* contains a special section with information on getting the right gear for your needs. There are ideas and references that may be helpful. Check it out!

#### WELCOME TO ALL LACS NEW AND RENEWING MEMBERS

Gavin Faught, LACS Treasurer

#### New Members (0)

Renewals (3)

Mary Chiu Edie Ditmars Leonardo Israeli

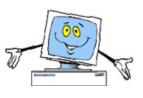

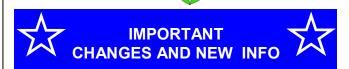

#### HOW TO JOIN LACS'S MAIL LIST

LACS had two Groups.IO email lists that all members could join. Since LACSLIST has not been used much recently and members got confused about which list to use, the board voted to have **one** active general list: <u>PC@LACS.Groups.IO</u>. A few members who were only on LACSLIST were moved onto PC. From now on, use the above email address to ask questions, to offer any comments or suggestions , and to conduct official LACS business.

New LACS members should receive an invitation to join our list with two weeks to accept. LACS members who want to join the list can send an email to

LACS+subscribe@Groups.IO from the email address they want to use with their name and phone number. Stephanie, our Groups.IO Coordinator, will check your membership and add you to the PC list. You can reach her by phone or at nordLACS@aol.com [Graphic]

#### CALLING ALL LACS MEMBERS

LACS needs help in finding presentations for the general meetings. If you are able to share your interests or knowledge with us, or if you know someone who can, please let Stephanie Nordlinger know. A presentation can take over one hour or we can have a couple of shorter talks at a meeting.

Or, if you would rather write, I would like to have articles from our members to publish in *User Friendly*. They can be from less than 100 words to several pages in length. If you run across an article you think our members would be interested in, please let me know.

Page 3

# GENERAL MEETING REPORT

September 13, 2022

By Leah Clark, LACS President/Editor Topic: Free and Open-Source Software and

Alternatives to Free Software **Speaker:** John Kennedy East-Central Ohio Technology User Club member, APCUG Advisor and Speaker

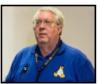

#### "Free John" Kennedy told

us about many free but high-quality programs. We want software that does what we need; much software does more than we need. There's software that costs a lot of money, but there is free software. There is Closed Source Software (CSS) and Open Source Software (OSS). We can use CSS, but we don't know everything in it. With OSS, we can know everything in it, and it can be modified because the developers are willing to share the code.

A free program may be missing some features. If it doesn't meet your needs, purchase the paid version. John has been using LibreOffice and its ancestors for 20 years. The Microsoft Office features it doesn't have aren't missed.

John likes the free Linux operating system. It looks much the same as the Windows or Apple Operating Sytems. He needs to be able to help others with tech problems, to assist remotely, and to communicate with them.

Here is a list of John's favorite Free Open Source Software. LACS members and guests may refer to the meeting recording and slides for information on using them.

**Communicating:** Jitsi is free with no time limitations. Zoom, Skype, Google Talk, and MS Teams have free versions with time limits.

**Remote Access:** Three excellent programs are AnyDesk, Teamviewer, and DW Service.

**Managing bookmarks:** EverSync is John's favorite; some like Roboform.

Protection:

- **Password Manager:** BitWarden, KeePass, Roboform, LastPass, and Dashlane were recommended. John uses BitWarden.
- Antivirus Programs: Microsoft has its own Windows Security. ClamWin, and ClamAV are free OSS programs. Avast has a free version, but the paid version has more features you may need.
- **Spam/Spyware/Malware:** Malwarebytes and SuperAntiSpyware have free versions.

**Cleanup, Removal, Update, and Information Gathering:** John found BleachBit to be the best free software, an alternative to CCleaner. Revo Uninstaller is good for cleaning out all remnants of a program. Speccy and Belarc tell you much about your computer.

**Backing Up:** John discussed SyncBack, FreeFile Sync, Clonezilla, EaseUS, Macrium Reflect, and AOMEI. For cloud backup and restore there are pCloud, iDrive, Google Drive, and One Drive. We need to have an off-site backup. John uses pCloud.

Easy Downloading and Keeping Programs Up To Date: John highly recommends Patch-MyPC; NiNite is also good.

#### Productivity:

- Office Programs: For free software for text documents, spreadsheets, and presentations, LibreOffice is foremost. Variations of LibreOffice are Calligra, FreeOfice, OnlyOffice, as well as Google-Docs and MS Office-Web. LibreOffice offers both drop-down menus and a ribbon format.
- Notetaking: Three great programs are Joplin, SimpleNote, and EverNote. Joplin is available in all formats for any device. Evernote limits how many devices you can run it on for free.
- Web browsers and email: All are free. For open source, look at Firefox, Chromi-

## Page 4 User Friendly — The Los Angeles Computer Society (

um, and Brave. Thunderbird is an email client. Lightning is a Thunderbird extension for your calendar. MailSpring is a new program with some good features.

- Screen Capture: Check out Greenshot, ksnip, and ShareX. Ksnip is crossplatform. These programs have helpful editing tools and handy functions.
- PDF Tools: With LibreOffice, every document can be converted to .pdf within the program. PDFCreator, Sumatra PDF, PDFedit, and PDFsam are excellent programs. You do not need Adobe Reader.

**Miscellaneous Utilities:** John finds these programs to be great: 7Zip for compressing files, VirtualBox for creating a virtual machine for testing without fear of messing up your machine, Gramps for genealogy, TreeSize Free and WinDirStat will find out what's taking up space on your computer. John explained each of these and showed screenshots of them.

**Multimedia:** VLC is number one for audio video for converting and recording. Strawberry and Audacious are good for audio editing. MPC-HC is simpler for just showing videos. OpenShot, Shortcut, and Blender are three choices for video editing. DaVinci Resolve is not open source, but it is terrific.

**Photo editing:** G.I.M.P. does almost everything PhotoShop does. Use Inkscape or Krita for artistic designs. Darktable is the same kind of program as LightRoom.

There are tons of other free software out there. See John's slides for links to lots more recommendations for free software. At the end of his slides are live links to the programs he talked about.

After the presentation, John answered many questions from the attendees, and there was much discussion. �

# **BOARD NOMINEES AND VOTING**

# LACS 2023 BOARD NOMINEES

At the opening of the September general meeting, nomination chair, Stephanie Nordlinger, asked for more nominations. There being none, the members voted to close the nominations. Voting will take place at the October general meeting.

Here are the statements and photos of the candidates.

# President, Leah Clark

Incumbent

I have been the newsletter editor for nine years, and president for four years. Time flies! The pandemic has taught me that old dogs

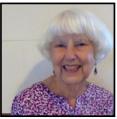

like me can learn new tricks, like using Zoom. Before that, I had been secretary, director, welcome chair, and genealogy SIG leader. Learning has been continuous, I have made good friends, and I have had fun.

I have a BA in microbiology from UCLA and worked there as a Clinical Laboratory Scientist in hematology for 43 years. My late husband and I saw much of the country in our RV. We first learned about LACS in 1998 from a member we met in an RV park!

#### Vice President, Stephanie Nordlinger

Incumbent

The VP helps select and invite general meeting speakers and may stand in for the president. The VP also provides information to

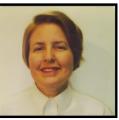

publicize our meetings. I was a member of the UCLA PC Users Group (the mid-1980s-1991) and helped to incorporate LACS in 1991. I have been President, VP, U.F. Editor, Counsel, Smartphone SIG Leader, product review coordinator, author, product reviewer, and Groups.IO Coordinator.

I am a nearly retired Los Angeles attorney

Page 5

with degrees from UCLA (Political Science), U. C. Berkeley (Economics), and Loyola University School of Law (Los Angeles.) My aim is to have varied and stimulating programs to interest and inform many people. I welcome your input. I am willing to give up this job if a qualified member wants it. I would like to train someone to become VP. LACS has taught me so much and let me enjoy many smart and wonderful people for decades.

#### Secretary, Marcia Jacobs Incumbent

These are the important events in my life.

- My three daughters
- Six years as Executive Director for the March of Dimes for

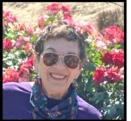

the 47 cities and towns in the Northeastern Massachusetts Chapter

- Six years as a stockbroker and financial planner in Boston, including being the first woman member of the Boston Investment Club!
- \* Two years in Real Estate in Beverly Hills
- Ten years Owner of Tripmaster Travel in Century City
- 25 years Owner of Carousel Cafe and Santa Monica Gifts
- \* Retired since 2016.
- \* LACS Secretary since January 2020

#### Treasurer, Gavin Faught

Incumbent

My name is Gavin Faught, and I'm looking forward to my fourth year as Treasurer of LACS. I do have leadership experiences. At UC Davis, my alma mater, I was Vice

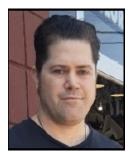

President for the fraternity Phi Beta Lambda and at CSU Sacramento, I was Treasurer for the Accounting Society. Computer topics that interest me are information technology (IT), cybersecurity, and the programming language, Python.

My hobbies include playing and recording music and working out. I am looking forward to making LACS the best it can be.

#### Director, Sylvia Davis Incumbent

I retired in 2005 from teaching Math and Business subjects in high school and community college after 33 years. For the past 17 years I have happily taught Quilting to adults around the state of California.

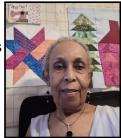

I have been a member of LACS since 2010 and served as Hospitality Chair from 2011 until we resorted to Zoom for our meetings. In 2019, I took over the Membership Chair position in which I maintain the Membership database, contact members about their renewals, and prepare the monthly mailing list for User Friendly.

I will happily continue to serve in this position if that meets the needs of LACS.

# **Director, Howard Krivoy**

Incumbent

LACS has greatly enhanced my computer experience. Serving as a director has been an opportunity to give something back.

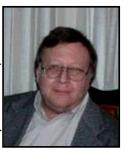

I spent several years in consumer electronics writing

sales literature for JBL and other hi-fi companies. This was before computers; I wrote on a typewriter. Remember typewriters? Next were several years in outside sales to auto mechanics, followed by selling paint sealant and car washing equipment to new car dealers. My first part-time job was at Pep Boys, where I met Moe of Manny, Moe, and Jack.

Hobbies include square dancing and target shooting. In high school, I was an active model railroader. I played trumpet and trombone in the marching band. I enjoy jazz, Dixieland, ragtime, and Sousa marches. I like science fiction. My first computer was a companysupplied DOS laptop. When it was no longer needed, I had to purchase or return it. I came to LACS seeking advice. Everyone said, "Send it back." So, here I am. If you would like me to serve a second term as a director, I would consider it an honor.

#### Director, Mark Presky Incumbent

I joined LACS in 1997 after I had just purchased a computer and realized that I did not know how to turn it off properly, once powered on. Who'd figure

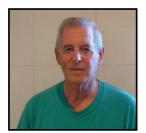

that the way to turn something off was by using a button labeled 'start'?

I've been Publicity Chairman, getting meeting announcements out to various media, since the late 1990s. I was on our board of directors in 2000. I'm now finishing off my first real two-year term on the BoD, and have agreed to serve another term. It is actually fun – you should all try it. It's all done via Zoom, so there is no traveling, and you always get the refreshments you like. If you allow me to serve again, I'll try not to screw things up any worse than I have in the past.

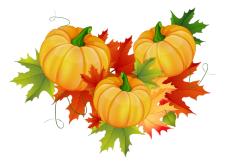

#### 16 NASA INVENTIONS WE USE EVERY DAY

By Jason Fitzpatrick, @JASONFITZPATRIC How-To Geek, September 15, 2022

You would probably be shocked at how many items we use daily began life in a NASA lab. You're trying to get astronauts home safely, and in the process, you invent something for every home or toolkit.

So, whether NASA outright invented the thing or sunk a lot of time and money into improving an existing item, here are some ways the space agency has improved our lives.

#### **Cellphone Cameras**

It's tough to pick a particular thing to top a list of everyday items that NASA invented that have an ongoing impact on our lives, given the sheer breadth of things the agency has been involved in over the years.

But it's hard to top cellphone cameras in terms of how often we use them and how prominent they are in our day-to-day lives. From snapping cute pictures of our pets and kids to recording historical moments that shift public discourse, the cellphone camera has a massive presence in modern life.

And it all started back in the 1990s at NASA's Jet Propulsion Lab (JPL) when <u>a team led by</u> <u>NASA scientist Eric Fossum</u> successfully miniaturized a Complementary Metal-Oxide Semiconductor (CMOS) sensor. These sensors were superior to the Charge-Coupled Device (CCD) sensors in use at the time, but adoption was slow.

Thankfully Fossum and his colleague Sabrina Kemeny were persistent. They started the company Photobit and spearheaded using CMOS sensors in industrial and commercial applications.

Their research and persistence paved the way for the tiny sensors found in your cellphone as well as numerous other applications like compact home security cameras, video doorbells, dash cams, and anywhere else you need a tiny camera package but big results.

#### **Memory Foam**

From <u>memory foam pillows</u> to entire <u>memory</u> <u>foam beds</u> and even the premium memory foam seats in your car, you can thank NASA for all that cushy goodness.

Developed in the 1960s, "temper foam" was originally intended to provide deep and bodyconforming cushioning to test pilots in NASA aircraft and later for astronauts to protect them from the intense pressure of space launches and the body-rattling impact of returning to Earth in recovery capsules.

It took a few years and a few revisions to the original foam formula—mostly to tweak it to be less insulative—but eventually, memory foam became ubiquitous. You'd be hard-pressed to find a household in America that doesn't have one (or a dozen) things with memory foam.

#### Wireless Headphones

Spend any time in a business environment, and you're come across the name Plantronics (recently, rebranded to Poly.) Their <u>wireless</u> <u>headsets</u> are in offices everywhere.

In the 1960s, NASA contracted with a research lab, ITT Labs, to develop a portable wireless radio system to ensure that astronauts weren't dependent only on ship-based communications. This development arc was particularly urgent to them after Mercury program astronaut Gus Grissom almost perished because flooding in his recovery capsule shorted out his radio equipment with no backup.

ITT Labs built a model around one of Plantronics' aviation headsets, and NASA ended up <u>working directly with Plantronics</u> to build a compact wireless version right into a helmet.

This led to a long collaboration between Plantronics and NASA, resulting in various innovations in miniaturization, improved wireless communication, noise canceling, and a variety of <u>wireless headphone benefits</u> we enjoy today.

#### Clamshell Laptops

While NASA did not invent portable computers, the organization had a key influence in the early years of laptop development.

Way back in the infancy of both the personal computer and portable computer markets, NASA and other US agencies contracted with a company called <u>GRiD Systems to secure access to their rugged clam-shell computer</u>, the GRiD Compass—featuring a 320×240 pixel screen, an Intel 8086 processor, 340 KB of RAM, and support for external hard drive and floppy drive modules.

At NASA's request, modifications were made over the years, including the introduction of laptop fans. The laptop was originally passively cooled, but in microgravity, passive convection cooling didn't work well, requiring fans to push air over the components. The design choices in those early laptops <u>persist</u> to the present, and in the decades since, we've never topped the clamshell.

#### Scratch-Resistant, UV Protective Lenses

If you paid a premium for scratch-resistant eyeglasses or enjoyed a pair of safety glasses in your garage or at work that seemed particularly long-lived, you can trace that scratch resistance back to NASA. If you bought cheap sunglasses or a much pricier welding helmet, you may thank NASA too.

In a bid to make astronauts' helmet visors more protective against ultraviolet light and more resistant to scratching, NASA researchers, working along with the Foster Grant eyeglass company, advanced both fronts significantly. Since the early 1980s, the <u>non-scratch coatings created by Theodore Wydeven</u> at NASA's Ames Research Center have been applied to millions of eyeglasses and other surfaces

#### **LED Innovations**

NASA didn't invent the LED. The history of prototypical LED winds all the way back to the early 20th century, and the LED as we

## LACS NOTICES

# TO PAY YOUR DUES VIA PAYPAL

Go to this link:

www.paypal.com/paypalme/00001024 and then click on **Send**. You'll be asked to log in to your PayPal account or sign up for a PayPal account so that PayPal will know where to get the money to send. Follow the prompts. Once you have entered your dues amount, please click on Add a note. This is where you will give any updated information: physical address, email address, phone number. Please also add what type of dues you are paying: regular, electronic User Friendly, contributor, etc. Tell us if you don't want your contact information published in the roster. If you have any questions, email Gavin Faught at gmfaught@gmail.com

#### HALLOWEEN

Halloween is a celebration observed on October 31, the eve of the Western Christian feast of All Hallows' Day. It begins the threeday observance of the time in the year to remember the dead, including saints (hallows), martyrs, and all the departed.

Many Halloween traditions originated from ancient Celtic harvest festivals, particularly the Gaelic festival Samhain. Samhain marks the end of the harvest season and the beginning of winter or the "darker half" of the year. Traditionally, it is celebrated from October 31 to November 1, halfway between the autumn equinox and the winter solstice. Samhain was a time when the boundary between this world and the Otherworld could easily be crossed. This meant the Aos Sí, the 'spirits', could more easily come into our world.

The tradition of dressing up may have been a way of imitating the Aos Sí who could take you back with them to their world. If they saw you looking like a deceased being they would ignore you as a potential candidate for bringing back with them.

#### FIX YOUR PC FOR FREE?

LACS member and presenter, Jim McKnight, has an open

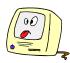

offer to LACS members to diagnose, repair, disinfect, or upgrade members' PC's for free. There are certain limitations to Jim's offer, so see the details by clicking the "Fix my PC for Free?" link at <u>www.jimopi.net</u>.

Non-members can wisely invest in a oneyear <u>new regular LACS membership</u> (\$40.00), and Jim will fix your PC problem, too. Contact Jim for specific considerations.

#### HOW TO CHANGE YOUR CONTACT INFORMATION

Go to <u>www.lacspc.org</u>. Click on **Member Forms** in the bar under the picture. Under **Membership Update**, select **Click Here** to select either the DOC or PDF form. Fill it out, and email it with your changes to <u>membership@lacspc.org</u> or snail-mail it to

The Los Angeles Computer Society 11664 National Blvd. #343 Los Angeles, CA 90064-3802.

#### ATTENDING A ZOOM MEETING

LACS members who are on our PC mail list will receive a link, meeting ID, Passcode, and instructions to attend the LACS general meetings a couple of days before the meeting. **Please let Leah Clark know by the morning of the meeting if you don't have it or have any problem.** 

You can put an icon to the link on your desktop so it's handy at meeting time.

- 1. Right-click a blank spot on your desktop.
- 2. Select **New** from the drop-down menu.
- 3. Select Shortcut.
- 4. Type or copy and paste the link in the box that says "Type the location of the item."
- 5. Click Next.
- 6. Type a name for the shortcut.

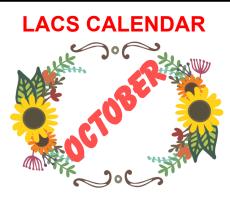

# LACS Board Meeting

**Date:** Monday, October 3, 2022 via Zoom **Time:** 7:00 P.M. (Open from 6:30 P.M.) Please log in early so we can start on time.

#### LACS GENERAL MEETING

**Date:** Tuesday, October 11, 2022 via Zoom **Time:** 7:00 P.M. (Open from 6:30 P.M.) Please log in early so we can start on time.

**October 03: LACS Board Meeting** 

October 05: Yom Kippur

- October 10: Columbus Day
- October 10: Iindigenous People Day

October 11: LACS General Meeting

October 31: Halloween

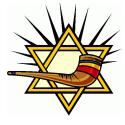

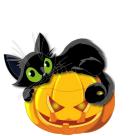

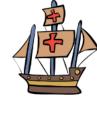

#### **VISIT OTHER COMPUTER USER GROUPS**

Check out the URL below for information for visiting other user groups' Zoom and hybrid meetings. See a list of groups open to other groups, and for tips and ideas for using and joining Zoom meetings.

https://apcug2.org/tech-things-to-learn-whilesheltering-in-place/

#### GENERAL MEETING PRESENTATIONS VIA ZOOM

**October 11**: Digital Editing Fundamentals Plus by John Krout

November 8: TBA

December: Holiday Celebration

Check your email and *User Friendly* for updates to this schedule.

#### **ZOOM MEETINGS**

Members on our PC email list will receive, via email, an invitation to join LACS Zoom general meetings. Click on the URL on the invitation before the meeting and follow the prompts.

Contact Leah Clark at <a href="mailto:leahic@sbcglobal.net">leahic@sbcglobal.net</a> if you have any ques-

tions or if you don't receive the link by the morning of the meeting day.

#### ZOOM RECORDINGS

LACS members will receive links to the recordings of Zoom meetings via email.

#### **HYPERLINKS**

Underlined text (blue in the colored editions) in User Friendly usually means it's a hyperlink to a website. Copy and paste it into the address bar, or click on the link on the online version to see the reference.

#### USER FRIENDLY BACK ISSUES AND INDEXES

To see back issues of *User Friendly*, go to <u>http://www.lacspc.org/category/user-friendly/</u>.

For indexes to past issues, go to <a href="https://www.lacspc.org/category/uf-index/">https://www.lacspc.org/category/uf-index/</a>

To find a specific article or topic, use the search box on the top right.

#### Page 10 User Friendly — The Los Angeles Computer Society

October 2022

Zoom - 2, 9

## **MEMBERS HELPING MEMBERS**

LACS members volunteer to help other members solve hardware and software problems by telephone or during the hours listed below. Select the topic from the list and then contact a person whose number is listed next to it.

**Find a helper's email address and phone number on your roster**. If you don't have your roster, call 424-261-6251. Only members in good standing may receive a roster. We hope you find this LACS free service useful.

If you are experienced using a particular program or hardware, please volunteer to be a consultant. You don't have to be an expert. To volunteer for this list or to make corrections, please email Leah Clark at <u>leahjc@sbcglobal.net</u> or call her at 424-261-6251.

| Adobe Creative Suite: PDF,     | Hardware - 7                 | Photoshop - 10   |
|--------------------------------|------------------------------|------------------|
| InDesign, Photoshop, etc 10    | Lotus Word Pro, Approach - 7 | Quicken - 8, 12  |
| Android Smartphones - 8        | Mozilla Firefox - 7          | Thunderbird - 7  |
| Apple devices - 11             | MS Excel - 8, 11, 12         | Utilities - 7, 8 |
| Anti Malware and Backup - 7, 8 | MS Word - 1, 3, 8, 12        | Visual Basic - 5 |
| Dragon Naturally Speaking - 3  | MS Outlook - 8, 1, 10        | Websites - 5     |
| Genealogy - 8                  | MS PowerPoint - 8, 11        | Windows - 7, 8   |
| Groups.IO - 8                  | MS Publisher - 2             | WordPerfect - 8  |

|        | Preferred Time for Phone Calls |          |          |
|--------|--------------------------------|----------|----------|
| Number | Name                           | From     | То       |
| 1      | Beckman, Loling                | 10:00 AM | 6:00 PM  |
| 2      | Clark, Leah                    | 7:00 AM  | 5:00 PM  |
| 3      | Hershman, Irv                  | 11:00 AM | 11:00 PM |
| 5      | lalongo, Gilbert               | 9:00 AM  | 5:00 PM  |
| 7      | McKnight, Jim                  | 8:00 AM  | 7:00 PM  |
| 8      | Nordlinger, Stephanie          | 9:00 AM  | 5:00 PM  |
| 9      | Presky, Mark                   | Any      | Any      |
| 10     | Rozek, E. J.                   | Noon     | 8:00 PM  |
| 11     | Van Berkom, Paula              | 9:00 AM  | 5:00 PM  |
| 12     | Wilder, Joan                   | 9:00 AM  | 9:00 PM  |

Note: Times are Pacific Times

| TITLE                    | NAME                 | TERM |
|--------------------------|----------------------|------|
| President                | Leah Clark           | 2022 |
| Vice President           | Stephanie Nordlinger | 2022 |
| Secretary                | Marcia Jacobs        | 2022 |
| Treasurer                | Gavin Faught         | 2022 |
| Director                 | Sylvia Davis         | 2022 |
| Director                 | Howard Krivoy        | 2022 |
| Director                 | Mark Presky          | 2022 |
| Director                 | Irv Hershman         | 2023 |
| Director                 | Emil Rozek           | 2023 |
| Director                 | Annette Tossounian   | 2023 |
| Director                 | Paula Van Berkom     | 2023 |
| Immediate Past President | Stanley Johnson      |      |
| APCUG Representative     | Leah Clark           |      |
| Corporate Counsel        | Stephanie Nordlinger |      |
| CCSC Computer Lab        | Loling Beckman       |      |
| Database Manager         | Sylvia Davis         |      |
| Groups.IO Email Lists    | Stephanie Nordlinger |      |
| Newsletter Editor        | Leah Clark           |      |
| Program Chair            | Stephanie Nordlinger |      |
| Publicity – Press        | Mark Presky          |      |
| Publicity – Online Media | Open                 |      |
| Quick Consultants        | Leah Clark           |      |
| Webmaster                | Paula Van Berkom     |      |
|                          |                      |      |

#### **OFFICERS, DIRECTORS AND LEADERS**

Mailing Address: 11664 National Blvd., #343, Los Angeles, CA 90064-3802 Website: <u>www.lacspc.org</u>

Contact the President/Editor at 424-261-6251. Follow the prompts. This is a Google Voice number.

Please use your roster for email addresses and phone numbers to contact any officer, board member or other member, or you may leave a message at the above number. If you don't have your roster, please contact Leah Clark at <u>leahic@sbcglobal.net</u> and she will email you a copy. Only LACS members may receive a roster.

# HOW TO DISABLE PRECISE LOCATION TRACKING ON IPHONE OR ANDROID

# By **Cory Gunther**

ReviewGeek, @xguntherc

Smartphones knowing our exact location isn't new; chances are you've already

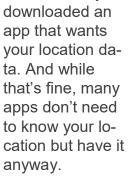

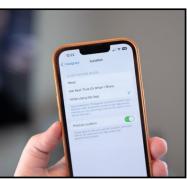

Justin Duino , Review Geek

Here's how you can stop apps like Instagram

from tracking your precise location on your iPhone or Android.

A viral image going around Instagram and TikTok alerts users to disable the "Precise Location" setting on their iPhone for select apps, and it's only gaining steam. So, what is this precise location feature, what does it do, and how can you turn it off? Read on for all the details.

#### WHAT IS PRECISE LOCATION?

The precise location feature was first introduced on iOS as a system-level setting way back in 2020. It arrived on iOS 14 for the iPhone, iPad, and watchOS 7. Additionally, Google added a similar system-wide location setting with Android 12 in 2021.

Essentially, apps already had your precise location. Only now, Google and Apple are letting users choose to enable or disable it.

For what it's worth, both iPhone and Android already offer multiple location control features, including the option to grant apps access to your location once or only while a specific app is actively in use. The "precise location" toggle adds to that and gives users additional peace of mind.

Most phones and apps use GPS, Wi-Fi, Bluetooth, or all three to pin down your location. However, the precise location feature will let you control if an app knows your exact whereabouts or only has access to approximate location data.

We're talking about apps like Instagram, Facebook, Google Maps, Uber, TikTok, Postmates, and others. Map and navigation apps need accurate data, but it's up to you to decide if the others deserve that information.

# HOW TO TURN OFF PRECISE LOCATION ON IPHONE

| 12:     | 18            | .II <del>?</del> መ |  |
|---------|---------------|--------------------|--|
|         | Settings      |                    |  |
|         | IKEA          | >                  |  |
| Ø       | Instagram     | >                  |  |
| trother | iPrint&Scan   | >                  |  |
| R       | iRobot        | >                  |  |
|         | Jersey Mike's | >                  |  |
| jetBlue | JetBlue       | >                  |  |
| 3       | Jotform       | >                  |  |
|         | Kasa          | >                  |  |
| key     | Кеу           | >                  |  |
| K       | Kindle        | >                  |  |
|         | Krispy Kreme  | >                  |  |
| ••••    | LastPass      | >                  |  |
| Ģ       | LIFX          | >                  |  |
| Lr      | Lightroom     | >                  |  |
| in      | LinkedIn      | >                  |  |
|         | Linksys       | >                  |  |

Go to **Settings > Privacy > Location Services >** and choose an app.

#### October 2022 User Friendly — The Los Angeles Computer Society Page 13

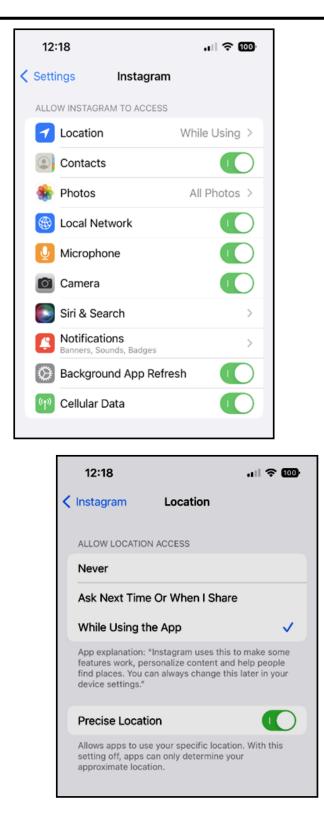

Now that you know about the precise location option on iPhone, you may want to disable it on certain apps. With iPhone, there are two different ways to access this privacy tool. For apps like Instagram, Facebook, or anything else you already use frequently (that's not a newly downloaded app), you'll have to head into settings and turn it off for each application.

Navigate to Settings > Privacy > Location Services > tap on the app, and its Location settings > scroll down and tap the Precise Location toggle to switch it off. You can see examples in the screenshot gallery below.

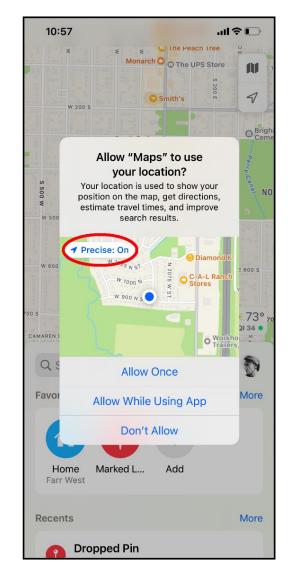

Next, hit back and return to the "Location Services" app list and repeat the process for any other app you'd rather not share your exact location with. As a reminder,

#### Page 14 User Friendly — The Los Angeles Computer Society

#### October 2022

you'll only see this option if the application already has access to your location.

Or, when you open an app for the first time, you'll get a popup asking you to grant it access to location information. From here, it'll let you choose to "Allow Once," "Allow While Using the App," or "Don't Allow." When you get that popup for the first time, tap the "Precise" button near the middle left of the prompt to disable precise location data.

# HOW TO TURN OFF PRECISE LOCATION ON ANDROID

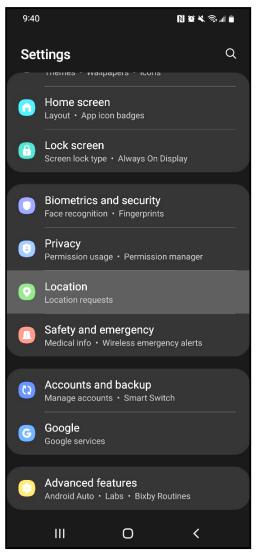

**Go to Settings > Location** (or the Privacy dashboard)

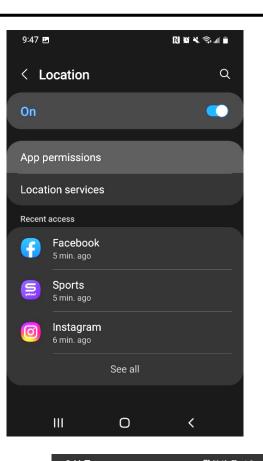

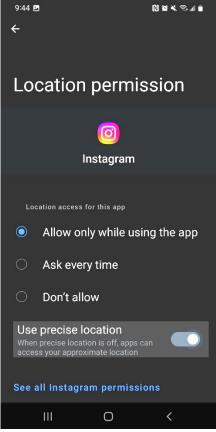

#### October 2022 User Friendly — The Los Angeles Computer Society

The process is nearly the same for Android, only with slightly different wording. You can quickly access this menu on Pixel devices in the "Privacy dashboard." On Android devices, go to **Settings > Location > App permissions >** find and tap on the app you'd like to change > and tap the **Precise Location toggle** and switch it **off**. You can see examples in the screenshot gallery above on page 14.

Next, hit back and return to the list of apps, and repeat the steps on any other apps that you want to revoke access to your information.

As a reminder, you'll only see this option if the application already has access to your location. If not, it won't have the precise location toggle.

# WHEN SHOULD YOU KEEP PRECISE LOCATION ENABLED?

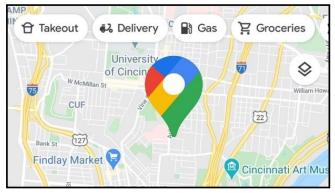

#### Google Maps

It's important to mention that you'll probably want to leave the precise location option enabled for specific apps or features on your device. A good example is a ride-sharing app like Uber, which needs pinpoint accuracy to send a driver to your location. The same goes for Apple or Google Maps, Waze, and other navigation services.

Additionally, you'll want to keep this feature enabled on something like wearOS and other default apps many people use to track phones and accessories. If you disable all location data, you won't be able to use Find My Phone type apps to retrieve a lost or stolen device. Remember that apps won't have your exact information when you "check in" on Facebook or add your location to an Instagram story once you do this. However, it should still be close enough to tag a restaurant, monument, or other spots along your travels.

If you're concerned about apps knowing your every move, disabling the precise location on your iPhone or Android only takes a few seconds. It's that simple.

**Cory Gunther** has been writing about phones, Android, cars, and technology in general for over a decade. He's a staff writer for Review Geek covering roundups, EVs, and news. He's covered CES, SEMA, Mobile World Congress, and CTIA and reviewed countless phones, tablets, TVs, speakers, EVs, bikes, and mobile accessories. He's written over 9,000 articles. Reach out to him on Twitter. ◆

#### **16 NASA Inventions We Use Every Day** *Continued from page 7*

know it now, was first invented by General Electric scientist Nick Holonyak, Jr. in 1962.

NASA sunk much money into funding LEDbased research into everything from grow lights to <u>help astronauts cultivate plants</u> on the International Space Station to red and infrared <u>LED lights for wound treatment</u>. A wide variety of research into lighting focused on circadian rhythm maintenance.

In fact, the latter research has found its way into home lighting design and even sleep tools and apps. When you set up a sleep routine with your Philips Hue lights or fire up an app like Sleep Cycle, you're tapping into decades of <u>NASA research on the subject</u>.

#### Infrared Thermometers

The easy-peasy (and child-friendly) infrared thermometers on the market that just require a quick ear canal insertion or forehead

#### tap started off as a <u>NASA collaboration be-</u> tween the Diatek Corporation and JPL.

The method of temperature taking was based on the same infrared technology NASA used to measure deep space infrared energy sources, repurposed to provide readouts of human body temperatures.

The technology eventually made its way into everything from <u>the thermometers we use</u> <u>when we're sick</u> to the temperature guns we use to <u>check pizza ovens</u> and other surfaces.

#### **Freeze Dried Foods**

Most of us aren't walking around every day munching on a daily ration of freeze-dried astronaut rations—though if you haven't tried freeze-dried ice cream at least once, you're missing out on a strange experience.

Freeze drying and other food preservation methods have greatly benefited from NASA's influence and contributed greatly to improved food safety and storage methods worldwide.

#### NASA-funded research into freeze drying is

why, today, you can buy cereal with bits of freeze-dried strawberries that seem to "magically" reconstitute into something soft and sweet when dunked in milk.

Want a freeze-dried fact for the road? NASA did fly freeze-dried ice cream in space during the Apollo 7 mission, but it wasn't particularly popular. In fact, by the 1970s, technology had advanced enough that Skylab astronauts could eat regular old ice cream.

You can thank NASA gift shops and curious kids for the enduring popularity of "astronaut" ice cream, as well as the folks at <u>Astronaut</u> <u>Foods</u> who keep the freeze-dried space food dream alive for gift shop goers.

#### **Better Baby Formula**

NASA didn't invent baby formula, but research into inexpensively and safely improving the nutritional value of food served to astronauts in space did.

In the 1980s, <u>NASA and the Martin Marietta</u> <u>Corporation</u> were researching the use of microalgae for a variety of purposes, including food, oxygen generation, and waste disposal—all in a bid to make extended stays in orbit and beyond feasible. In the process, they discovered that a key fatty acid, docosahexaenoic acid (DHA), could be mass-produced using algae strains. They later found a way to produce another key fatty acid, arachidonic acid (ARA), using fungus.

DHA, became crucial in producing improved baby formula and, later, fortifying milk. If you look at the label on baby formula or DHAfortified milk today, you'll certainly find that the DHA is supplied by an algal source.

DHA is critical to brain development, and since the discovery of this cheap production method, millions of babies around the world have enjoyed better brain growth as a result of its inclusion in formulas.

# Cordless Vacuums and Power Tools

Introduced to the market in 1979, the Black & Decker DustBuster was quite a novelty. It was a tiny hand-held vacuum that ran off an internal battery. That doesn't sound amazing today—practically everything is handheld and battery-powered now—but it kicked off a battery-powered revolution in home appliances and power tools.

However, that wave of consumer batterypowered tools was powered by <u>research undertaken on behalf of NASA</u>. Back in the late 1960s, NASA had contracted Black & Decker to make battery-powered versions of various tools, like drills for taking lunar samples. The research and computer modeling that went into making high-efficiency motors for the program became the bedrock of the motors that would power the DustBuster and other tools.

#### **Improved Smoke Detectors**

lonization smoke detectors are the most popular type of smoke detectors in the world, and we thank a collaboration between NASA and Honeywell in the 1970s for improving them.

That collaboration focused <u>on creating smoke</u> <u>alarms for Skylab</u> that would detect fires but not generate false alarms, which led to what were originally advertised as "no-nuisance" smoke detectors when Honeywell brought them to market. The detectors featured a wider range of particulate detection so that a tiny bit of particulate didn't set them off and were an upgrade over existing commercial models.

Later improvements in smoke detection, like photo-electric sensors, improved things further, but ionization smoke detectors remain a cheap and widely available option.

NASA continues to <u>conduct research in the</u> <u>field</u> to create new and advanced ways to detect fires in space. A type of infra-red laser backscatter smoke detection device was designed for the International Space Station by Honeywell. Maybe one day, they'll even invent <u>a smoke detector that doesn't expire</u>.

#### **Invisible Braces**

Most people don't realize Invisalign and similar "invisible" braces have a fairly well-known NASA connection.

The material in question is <u>translucent poly-</u> <u>crystalline alumina (TPA)</u>. It was initially discovered by NASA while researching ultrastrong polymers that could cover radar equipment without diminishing signal transmission.

The original dental application was for a dental brace based on each tooth, but still linked together by a wire like traditional braces. Later, companies like Invisalign made alignment trays that covered the entire tooth without connective wires. And while that's a significant contribution to dentistry, it's hardly <u>the only</u> <u>one NASA has made</u>.

#### **Improved Tires**

In the 1970s, a collaboration between NASA and Goodyear Tire to <u>develop stronger ma-</u> <u>terials for the parachute shrouds</u> used on the Viking landers led to improved tires for everyone. When the fibers were used in radial tire design, it yielded a tire with five times the strength of a traditional steel-radial tire and boosted the tread life.

In addition to other tire innovations over the years, like <u>chain-based non-pneumatic tires</u>, NASA also made a significant contribution to highway safety, <u>safety grooving</u>. If you've ever driven over a stretch of highway and noticed the highway had longitudinal grooves carved into it, you've seen a NASA creation in action.

The grooves were originally applied to runways used for Space Shuttle landings to reduce skidding and have since been applied to roads, sidewalks, and other concrete surfaces for the same purpose.

#### **Emergency Extraction Tools**

This is, thankfully, an invention that none of us have to experience every day or even, once in a lifetime if we're lucky.

Historically, emergency extraction tools used to open up crumpled cars or cut through the crushed infrastructure of a collapsed building were heavy. The iconic "jaws of life" rescue tool, for instance, is a large and heavy hydraulic tool.

A collaboration between NASA, firefighters, and the Hi-Shear Technology company led to a clever repurposing of existing NASA technology. By scaling down the pyrotechnically-charged shearing device used to separate the solid boosters from shuttles into a handheld device that could be used to shear through metal, they created a very portable and very powerful tool for helping rescue people trapped in and under metal. The resulting product, <u>Life Shears</u>, was even used during rescue efforts after the 9/11 attack.

#### Foil Blankets

You'll often hear reflective emergency blankets, like those emergency responders wrap around car crash survivors and such, referred to as "<u>space blankets</u>." This is because the reflective metallic material they are made out of was invented by NASA to help shield and insulate equipment and even entire portions of space stations. There's a reason that the shiny-metal-foil look is inseparable from the space program.

Not only does the technology persist in the form of the space blankets used for emergencies and by performance athletes, but a variety of companies have also incorporated the technology into gloves, clothing, and other garments. Given NASA's long history of <u>spurring textile innovation</u>, it is no surprise.

#### Home Insulation

Closely related to the insulative properties of the space blankets is the use of NASA technology in <u>home insulation</u>. Many companies make radiant barrier styles of insulation based on technology first developed in the 1960s to help insulate Apollo-era astronauts from the temperature extremes of space like <u>RadiaSource</u>.

By sandwiching a lightweight layer of thermal break insulation between two layers of aluminized polymer, this style of insulation can help stabilize the temperature of a home as a fraction of the size and mass of traditional insulation.

Between the original space blankets and radiant barrier innovations, NASA's research has found its way into everything from our homes to our lunch boxes.

#### More NASA-Funded Technology

Speaking of finding its way into everything, we could write for months without covering everything NASA's efforts have brought into the public sphere. If you've read over these highlights with interest, we'd highly recommend you check out <u>NASA Spinoff</u>. It's an

archive maintained by NASA highlighting all the ways NASA discovered or funded technology that has been used outside the space program. You'd be amazed by how many little things around you started life as part of the early space program and beyond.

From <u>telescope mirror tech improving eye</u> <u>surgery</u> to <u>water filters that work like human</u> <u>kidneys</u>, there is a staggering amount of NASA technology in the world around you.

And if ever the question of "Is NASA worth it?" should cross your mind, it's about as much of a slam dunk investment as you'll find. Various economic analyses on NASA funding over the years, like <u>this 2020 economic impact study</u>, consistently find that for every dollar of NASA funding, the direct and indirect economic gain is between \$7 to \$14. Looking over this list, no doubt, it's easy to see why.

Jason Fitzpatrick is the Senior Smart Home Editor at How-To Geek. He has over a decade of experience in publishing and has authored thousands of articles at How-To Geek, Review Geek, LifeSavvy, and Lifehacker. Jason served as Lifehacker's Weekend Editor before he joined How-To Geek. <

#### COPYRIGHT © 2022

by the Los Angeles Computer Society, an allvolunteer, tax-exempt IRC Section 501(c)(3)] nonprofit California corporation. All rights reserved. *User Friendly* is published monthly. Subscriptions are included in membership dues. Reproduction of any material here by any means is expressly prohibited without written permission, except that other nonprofit User Groups may reprint LACS articles in substantially unaltered form if credit is given to the author and this publication and an e-mail is sent to us via our website, www.lacspc.org, reporting the reprint information (user group and the name and date of the publication). Product and company names are the trademarks of their respective owners.

#### NOTICE

The columns, reviews and other expressions of opinion in *User Friendly* are the opinions of the writers and not necessarily those of the Los Angeles Computer Society. LACS became a California non-profit corporation on July 17, 1991. Its predecessor was the UCLA PC Users Group.

| October 2022 User Friendly — The Los Angeles C | Computer Society Pag | ge |
|------------------------------------------------|----------------------|----|
|------------------------------------------------|----------------------|----|

19

| Μ                                                            | EMBERSHIP INFORMATIO                                              | NC                                                                                                 |
|--------------------------------------------------------------|-------------------------------------------------------------------|----------------------------------------------------------------------------------------------------|
| Annual Membership Dues:                                      | Monthly general meetings                                          | — Free APCUG (International                                                                        |
| Regular New and Renewal,                                     | are via Zoom. In-person or                                        | Association of Technology and                                                                      |
| Printed Newsletter \$40                                      | hybrid meetings may take                                          | Computer User Groups) Webinars,                                                                    |
| Electronic Newsletter 30                                     | place in the future.                                              | virtual conferences, programs,                                                                     |
| Family-Associate12                                           | Members also enjoy these                                          | and technical information. Check                                                                   |
| Students 18                                                  | special benefits:<br>— Monthly Newsletter                         | User Friendly and your email to see                                                                |
| Contributor 50                                               | User Friendly. We publish your                                    | what's offered and when.                                                                           |
| Supporter 75                                                 | article submissions or free                                       | — Occasional free software and                                                                     |
| Benefactor100Gift Membership20                               | classified ads to buy or sell your                                | <b>computer books</b> , if you review them for <i>User Friendly</i> .                              |
| Gift Membership 20<br>A subscription to <i>User Friendly</i> | computer items.                                                   |                                                                                                    |
| is included with membership.                                 | — Get FREE help by phone                                          | — <b>Rewards</b> for recruiting; LACS will extend your membership for                              |
| Associate members live in                                    | or email (See your roster) from                                   | three months for each new regular                                                                  |
| the same household or work at                                | knowledgeable members who are Quick Consultants listed in         | member you recruit.                                                                                |
| the same address as a regular                                | User Friendly.                                                    |                                                                                                    |
| member; they do not receive                                  | — Get help by email by                                            | — Annual Holiday Party                                                                             |
| their own subscriptions to User                              | using our LACSLIST eMail List.                                    | <ul> <li>— Social Interacting with others</li> <li>who have like interests in computers</li> </ul> |
| <i>Friendly</i> , but may read it on                         | Send your questions to lacslist                                   | and technology.                                                                                    |
| the LACS website. Students                                   | (at) lacs.groups.io                                               | — Special Interest Groups                                                                          |
| must prove full-time status. A                               | — Receive important news                                          | (SIGs) on various topics may be                                                                    |
| member may give a 1-year, 1-                                 | and announcements via <i>User Friendly</i> and LACS's             | created by members.                                                                                |
| time <b>gift</b> to a non-member.                            |                                                                   |                                                                                                    |
| ·······»-······                                              | ~ ~                                                               | 🏀                                                                                                  |
| Date: <b>LA</b>                                              | <b>LS</b> New or Renew                                            | al Membership Applicatior                                                                          |
| Check #                                                      |                                                                   |                                                                                                    |
| Los Angeles Computer So                                      | Please mail your dues and<br><i>ciety,</i> 11664 NATIONAL BLVD. # | this form to:<br>343, LOS ANGELES CA 90064-3802                                                    |
| Please PRINT Clearly                                         | [] New [] Renewal                                                 |                                                                                                    |
| [ ] New / Renewal with printed ne                            | ewsletter - \$40.00 [ ] Associat                                  | te - \$12.00 [ ] Student - \$18.00                                                                 |
| [ ] New / Renewal with electronic                            | c, no paper, newsletter - \$30.00                                 | [ ] Gift Membership - \$20.00                                                                      |
| [ ] Contributor - \$50.00 [ ] Su                             | pporter- \$75.00 [ ] Benefactor                                   | - \$100.00 [ ] Other                                                                               |
| Name: First                                                  | Last                                                              |                                                                                                    |
| ame of Associate: First Last                                 |                                                                   |                                                                                                    |
| (Same address as primary member)                             |                                                                   |                                                                                                    |
| Address:                                                     |                                                                   |                                                                                                    |
| City, State, Zip + 4                                         |                                                                   |                                                                                                    |
| E-mail Address:                                              | E-mail of Associ                                                  | ate                                                                                                |

Did a member of LACS invite you to join? If so, who? If not, how did you hear about LACS?

Preferred Phone:

Publish Contact Info in Roster [ ] Yes [ ] No

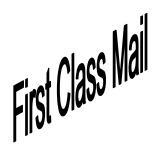

Editor.....Leah Clark Indexer .....Leah Clark Podcast Transcriber ....Irv Hershman

Proofreaders .....Irv Hershman, Jim McKnight, Stephanie Nordlinger, and Charlotte Semple

#### FREE!

Earn 3 months of free membership for every new regular member you bring in.

*User Friendly* is published by the Los Angeles Computer Society. 11664 NATIONAL BLVD, #343 LOS ANGELES CA 90064-3802 Voice-mail: 424-261-6251. Web site: <u>https://www.lacspc.org</u>

# Los Angeles Computer Society

# **GENERAL MEETINGS ARE ON ZOOM.**

Before each meeting, members and invited guests will receive an email with the URL link to the meeting. If you haven't received it by the morning of the meeting, let Leah Clark know. When you click on the link, you will enter a waiting room. Then the host or a co-host will admit you to the meeting.

Please try to arrive at least a few minutes before the meeting starttime so you don't interrupt the meeting and any technical problems can be solved. If you need to take a break during a meeting, do not click on Leave or End. If you do, the meeting will be interrupted for someone to re-admit you from the waiting room. You may turn off your video when you are gone.